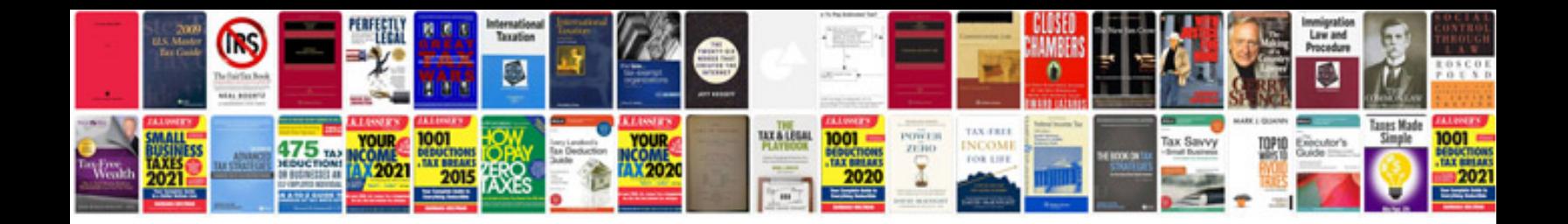

Cours d informatique word excel

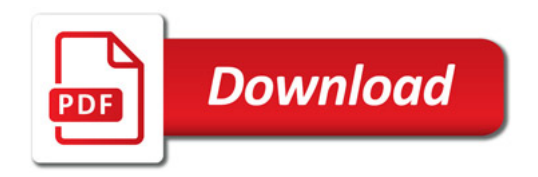

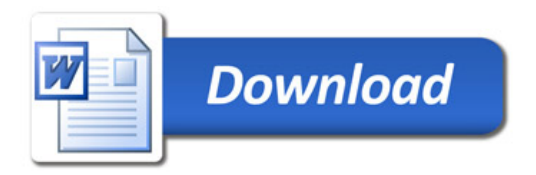